<span id="page-0-2"></span>

**mlexp —** Maximum likelihood estimation of user-specified expressions

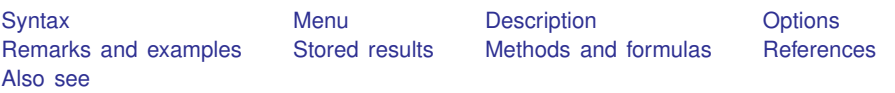

# <span id="page-0-0"></span>**Syntax**

 $\mathtt{mlexp}$  (<*lexp*>)  $\ldots$   $\lceil if \rceil$  $\lceil if \rceil$  $\lceil if \rceil$   $\lceil in \rceil$  $\lceil in \rceil$  $\lceil in \rceil$   $\lceil weight \rceil$  $\lceil weight \rceil$  $\lceil weight \rceil$  , *options*  $\lceil$ 

where

 $\langle \text{lexp} \rangle$  is a substitutable expression representing the log-likelihood function.

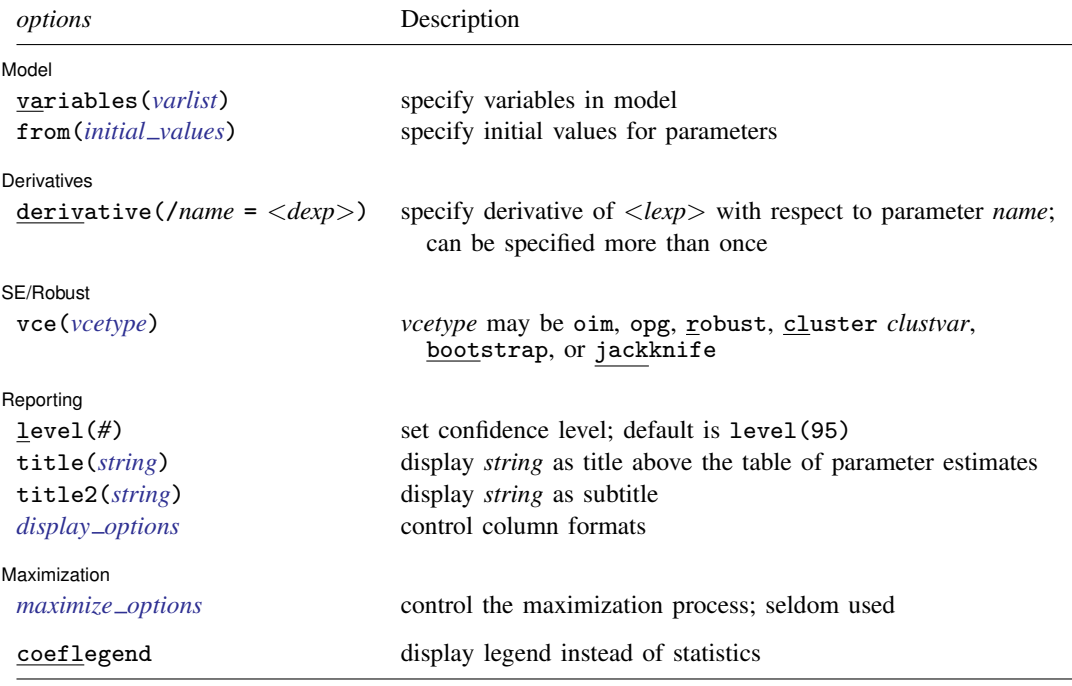

<*lexp*> may contain time-series operators; see [U[\] 13.9 Time-series operators](http://www.stata.com/manuals13/u13.pdf#u13.9Time-seriesoperators).

<span id="page-0-1"></span>bootstrap, by, jackknife, rolling, statsby, and svy are allowed; see [U[\] 11.1.10 Prefix commands](http://www.stata.com/manuals13/u11.pdf#u11.1.10Prefixcommands). Weights are not allowed with the [bootstrap](http://www.stata.com/manuals13/rbootstrap.pdf#rbootstrap) prefix; see [R] bootstrap. aweights are not allowed with the [jackknife](http://www.stata.com/manuals13/rjackknife.pdf#rjackknife) prefix; see [R] jackknife. aweights, fweights, iweights, and pweights are allowed; see [U[\] 11.1.6 weight](http://www.stata.com/manuals13/u11.pdf#u11.1.6weight). coeflegend does not appear in the dialog box. See [U[\] 20 Estimation and postestimation commands](http://www.stata.com/manuals13/u20.pdf#u20Estimationandpostestimationcommands) for more capabilities of estimation commands.

<*lexp*> and <*dexp*> are extensions of valid Stata expressions that also contain parameters to be estimated. The parameters are enclosed in curly braces and must otherwise satisfy the naming requirements for variables; {beta} is an example of a parameter. Also allowed is a notation of the form {<*eqname*>:*varlist*} for linear combinations of multiple covariates and their parameters. For example, {xb: mpg price turn} defines a linear combination of the variables mpg, price, and turn. See [Substitutable expressions](#page-3-0) under Remarks and examples below.

### <span id="page-1-0"></span>**Menu**

<span id="page-1-1"></span>Statistics  $>$  Other  $>$  Maximum likelihood estimation of expression

# **Description**

mlexp performs maximum likelihood estimation of models that satisfy the linear-form restrictions, which is to say models for which you can write down the log likelihood for an individual observation and for which the overall log likelihood is simply the sum of the individual observations' log likelihoods.

You express the observation-level log-likelihood function by using a substitutable expression. Unlike models fit using ml, you do not need to do any programming. However, ml can fit classes of models that cannot be fit by mlexp.

# <span id="page-1-2"></span>**Options**

 $\overline{a}$ 

 $\overline{a}$ 

**Model** Model **contract the contract of the contract of the contract of the contract of the contract of the contract of the contract of the contract of the contract of the contract of the contract of the contract of the contract o** 

- variables(*[varlist](http://www.stata.com/manuals13/u11.pdf#u11.4varlists)*) specifies the variables in the model. mlexp ignores observations for which any of these variables has missing values. If you do not specify variables(), then mlexp assumes all the observations are valid. If the log likelihood cannot be calculated at the initial values for any observation, mlexp will exit with an error message.
- <span id="page-1-3"></span>from(*initial\_values*) specifies the initial values to begin the estimation. You can specify a  $1 \times k$ matrix, where  $k$  is the number of parameters in the model, or you can specify parameter names and values. For example, to initialize alpha to 1.23 and delta to 4.57, you would type

 $mlexp \ldots$ , from(alpha=1.23 delta=4.57) ...

Initial values declared using this option override any that are declared within substitutable expressions. If you specify a parameter that does not appear in your model, mlexp exits with an error. If you specify a matrix, the values must be in the same order in which the parameters are declared in your model. mlexp ignores the row and column names of the matrix.

Derivatives Derivatives Letters and the contract of the contract of the contract of the contract of the contract of the contract of the contract of the contract of the contract of the contract of the contract of the contract of the co

derivative(/*name* = <*dexp*>) specifies the derivative of the observation-level log-likelihood function with respect to parameter *name*.

 $\langle$ *dexp* $>$  uses the same substitutable expression syntax as is used to specify the log-likelihood function. If you declare a linear combination in the log-likelihood function, you provide the derivative for the linear combination; mlexp then applies the chain rule for you. See [Specifying](#page-7-0) [derivatives](#page-7-0) under Remarks and examples below for examples.

If you do not specify the derivative() option, mlexp calculates derivatives numerically. You must either specify no derivatives or specify all the derivatives; you cannot specify some analytic derivatives and have mlexp compute the rest numerically.

If you are estimating multiple parameters, you supply derivatives using multiple derivative() specifications.

SE/Robust SE/Robust Later and the contract of the contract of the contract of the contract of the contract of the contract of the contract of the contract of the contract of the contract of the contract of the contract of the contra

 $\overline{a}$ 

 $\overline{a}$ 

<span id="page-2-2"></span> $\overline{a}$ 

vce(*vcetype*) specifies the type of standard error reported, which includes types that are derived from asymptotic theory (oim, opg), that are robust to some kinds of misspecification (robust), that allow for intragroup correlation (cluster *clustvar*), and that use bootstrap or jackknife methods (bootstrap, jackknife); see [R] *vce [option](http://www.stata.com/manuals13/rvce_option.pdf#rvce_option)*.

Reporting Reporting Letters and the contract of the contract of the contract of the contract of the contract of the contract of the contract of the contract of the contract of the contract of the contract of the contract of the cont

level(*#*); see [R] [estimation options](http://www.stata.com/manuals13/restimationoptions.pdf#restimationoptions).

- title(*[string](http://www.stata.com/manuals13/u12.pdf#u12.4Strings)*) specifies an optional title that will be displayed just above the table of parameter estimates.
- title2(*[string](http://www.stata.com/manuals13/u12.pdf#u12.4Strings)*) specifies an optional subtitle that will be displayed between the title specified in title() and the table of parameter estimates. If title2() is specified but title() is not, then title2() has the same effect as title().

<span id="page-2-1"></span> $display\_options$ : cformat( $\frac{\%{fmt}}{\sqrt{fmt}}$  $\frac{\%{fmt}}{\sqrt{fmt}}$  $\frac{\%{fmt}}{\sqrt{fmt}}$ , pformat( $\frac{\%{fmt}}{\sqrt{fmt}}$ , and sformat( $\frac{\%{fmt}}{\sqrt{fmt}}$ ; see [R] [estimation options](http://www.stata.com/manuals13/restimationoptions.pdf#restimationoptions).

[Maximization] Maximization **discussed and the contract of the contract of the contract of the contract of the contract of the contract of the contract of the contract of the contract of the contract of the contract of the contract of th** 

*maximize options*: difficult, technique(*[algorithm](http://www.stata.com/manuals13/rmaximize.pdf#rmaximizeSyntaxalgorithm_spec) spec*), iterate(*#*), - no log, trace, gradient, showstep, hessian, showtolerance, tolerance(*#*), ltolerance(*#*), nrtolerance(*#*), and nonrtolerance; see [R] [maximize](http://www.stata.com/manuals13/rmaximize.pdf#rmaximize). These options are seldom used.

<span id="page-2-0"></span>The following option is available with mlexp but is not shown in the dialog box: coeflegend; see [R] [estimation options](http://www.stata.com/manuals13/restimationoptions.pdf#restimationoptions).

## **Remarks and examples [stata.com](http://stata.com)**

Remarks are presented under the following headings:

[Introduction](#page-2-3) [Substitutable expressions](#page-3-0) [Parameter constraints](#page-5-0) [Specifying derivatives](#page-7-0)

#### <span id="page-2-3"></span>**Introduction**

mlexp performs maximum likelihood estimation of models that satisfy the linear-form restrictions, which is to say models for which you can write down the log likelihood for a single observation and for which the overall log likelihood is simply the sum of the individual observations' log likelihoods. Models designed for use with cross-sectional data usually meet the linear-form restrictions, including linear regression, many discrete-choice models, limited-dependent-variable models, and selection models. Examples of models that do not satisfy the linear-form restrictions are random-effects paneldata models (because the likelihood function is defined at the panel level) and Cox proportional hazards models (because the likelihood function is defined for risk sets).

Because of its straightforward syntax and accessibility from the menu system, mlexp is particularly suited to users who are new to Stata and to those using Stata for pedagogical purposes. You express the observation-level log-likelihood function by using a substitutable expression, which we explain below. Unlike models fit using ml, you do not need to do any programming. However, ml can fit classes of models that cannot be fit by mlexp, including those that do not meet the linear-form restrictions.

#### <span id="page-3-0"></span>**Substitutable expressions**

You specify the log-likelihood function that mlexp is to maximize by using substitutable expressions that are similar to those used by [nl](http://www.stata.com/manuals13/rnl.pdf#rnl), [nlsur](http://www.stata.com/manuals13/rnlsur.pdf#rnlsur), and [gmm](http://www.stata.com/manuals13/rgmm.pdf#rgmm). You specify substitutable expressions just as you would specify any other mathematical expression involving scalars and variables, such as those expressions you would use with Stata's generate command, except that the parameters to be estimated are bound in braces. See  $[U]$  13.2 Operators and  $[U]$  13.3 Functions for more information on expressions. Parameter names must follow the same conventions as variable names. See [U[\] 11.3 Naming conventions](http://www.stata.com/manuals13/u11.pdf#u11.3Namingconventions).

For example, say that you have observations on variable  $x$ , and the log likelihood for the *i*th observation is

$$
\ln \ell_i = \ln \lambda - \lambda x_i
$$

where  $\lambda$  is a parameter to be estimated. Then you would type

```
. mlexp (ln({lambda}) - {lambda*x})
```
Because  $\lambda$  is a parameter, we enclosed it in braces. To specify initial values for a parameter, you can include an equal sign and the initial value after the parameter; for example,

```
. mlexp (ln({lambda = 0.75}) - {lambda *x})
```
would initialize  $\lambda$  to be 0.75. If you do not initialize a parameter, mlexp initializes it to zero.

Frequently, even nonlinear functions contain linear combinations of variables. Continuing the previous example, say that we want to parameterize  $\lambda$  as

$$
\lambda_i = \alpha_1 u_i + \alpha_2 v_i
$$

where  $u$  and  $v$  are variables in the dataset. Instead of typing

```
. mlexp (ln(falpha1)*u + falpha2)*v) - (falpha1)*u + falpha2)*v)
```
you can instead type

```
. mlexp (ln({lambda: u v}) - {lambda: y})
```
The notation  $\{\text{lambda}: u v\}$  indicates to mlexp that you want a linear combination of the variables u and v. We named the linear combination lambda, so mlexp will name the parameters for the two variables  $l$ ambda  $u$  and  $l$ ambda  $v$ , respectively. Once you have declared a linear combination, you can subsequently refer to the linear combination by specifying its name and a colon inside braces, as we did with this example. You cannot use the same name for both an individual parameter and a linear combination. However, after a linear combination has been declared, you can refer to the parameter of an individual variable within that linear combination by using the notation  $\{lc \_2\}$ , where *lc* is the name of the linear combination and  $z$  is the variable whose parameter you want to reference. Linear combinations do not include a constant term.

There are three rules to follow when defining substitutable expressions:

- 1. Parameters of the model are bound in braces: {b0}, {param}, etc.
- 2. Initial values for parameters are given by including an equal sign and the initial value inside the braces: {b0=1}, {param=3.571}, etc.
- 3. Linear combinations of variables can be included using the notation {*eqname*:*varlist*}: {xb: mpg price weight}, {score: w x z}, etc. Parameters of linear combinations are initialized to zero.

If you specify initial values by using the from() option, they override whatever initial values are given within the substitutable expression. Substitutable expressions are so named because once values are assigned to the parameters, the resulting expressions can be handled by generate and replace.

Regardless of whether you specify initial values, mlexp performs a search procedure for better starting values before commencing the first iteration of the maximization routine. If you specify initial values, the search procedure tries to improve upon those values. Otherwise, the search procedure begins with all parameters set to zero.

#### <span id="page-4-0"></span> $\triangleright$  Example 1: The gamma density function

The two-parameter gamma density function for  $y \geq 0$  is

$$
f(y) = \frac{\lambda^P}{\Gamma(P)} \exp(-\lambda y) y^{P-1} \qquad \lambda > 0, P > 0
$$

so that the log likelihood for the ith observation is

 $\ln \ell_i = P \ln \lambda - \ln \Gamma(P) - \lambda y_i + (P - 1) \ln y_i$ 

The dataset greenegamma.dta, based on [Greene](#page-11-3) ([2012](#page-11-3), 460–461), contains 20 observations drawn randomly from the two-parameter gamma distribution. We want to estimate the parameters of that distribution. We type

```
. use http://www.stata-press.com/data/r13/greenegamma
```
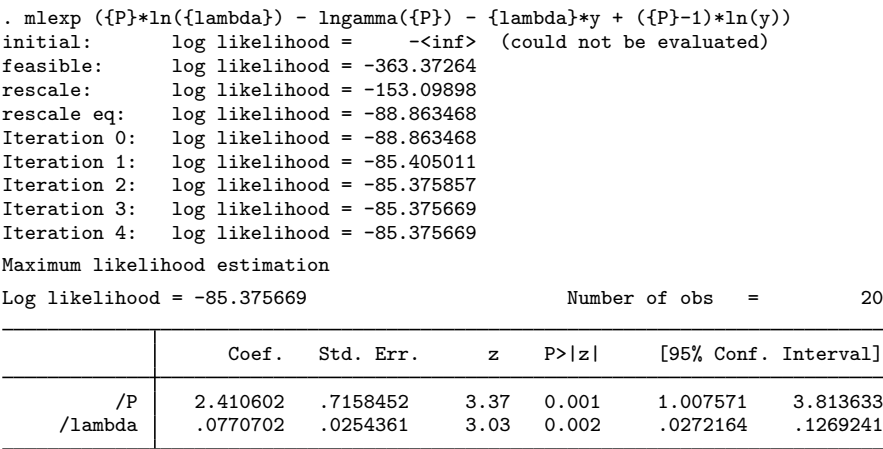

In our substitutable expression for the log-likelihood function, we enclosed the two parameters of our model, P and  $\lambda$ , in curly braces. We used the lngamma() function to compute  $\ln\Gamma(P)$  because Stata (unlike Mata) does not have a built-in function to compute  $\Gamma(P)$ , and numerical algorithms for computing lnΓ(P) directly are more accurate than taking the natural logarithm of  $\Gamma(P)$ , anyway.

Because we did not specify initial values, mlexp initialized P and  $\lambda$  to be zero. When both parameters are zero, the log-likelihood function cannot be evaluated because  $ln(0)$  is undefined. Therefore, in the iteration log above the coefficient table, we see that mlexp reported the initial log likelihood to be  $-\langle \text{inf} \rangle$  (could not be evaluated). mlexp uses a search routine to find alternative initial values that do allow the log-likelihood function to be calculated.

#### <span id="page-5-1"></span>Example 2: Obtaining alternative VCEs

In [example 1,](#page-4-0) by default mlexp reported standard errors based on the observed information matrix of the log-likelihood function. See [R] *vce [option](http://www.stata.com/manuals13/rvce_option.pdf#rvce_option)* for an overview or [Gould, Pitblado, and Poi](#page-11-4) ([2010\)](#page-11-4) for an in-depth discussion of different ways of obtaining the VCE in maximum likelihood estimation. With mlexp, we can use the vce() option to obtain standard errors based on alternative VCEs. For example, to obtain the outer product of gradients (OPG) standard errors, we type

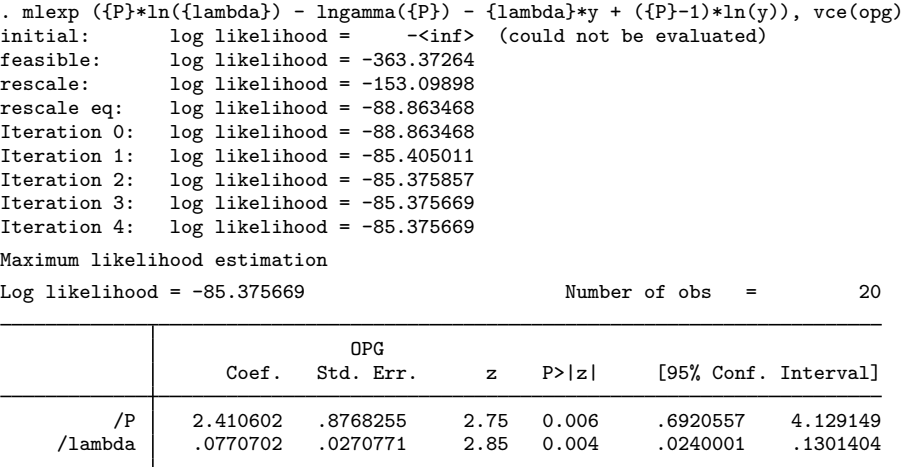

#### <span id="page-5-0"></span>**Parameter constraints**

In examples [1](#page-4-0) and [2](#page-5-1), we were lucky. The two-parameter gamma density function is defined only when both  $\lambda$  and P are positive. However, mlexp does not know this; when maximizing the log-likelihood function, it will consider all real values for the parameters. Rather than relying on luck, we should instead reparameterize our model so that we avoid having to directly estimate parameters that are restricted.

For example, consider the parameter  $\lambda > 0$ , and suppose we define the new parameter  $\theta = \ln(\lambda)$ so that  $\lambda = \exp(\theta)$ . With this parameterization, for any real value of  $\theta$  that mlexp might try to use when evaluating the log-likelihood function,  $\lambda$  is guaranteed to be positive.

#### <span id="page-5-2"></span>Example 3: Classical normal regression

In the classical normal variant of linear regression ([Goldberger](#page-11-5) [1991,](#page-11-5) chap. 19), we assume not only that  $y_i = \mathbf{x}'_i \boldsymbol{\beta} + \epsilon_i$  but also that  $\mathbf{x}_i$  is nonstochastic and that  $\epsilon_i$  is distributed independently and identically normal with mean zero and variance  $\sigma^2$ . This is equivalent to assuming that

$$
y_i|\mathbf{x}_i \sim N(\mathbf{x}'_i \boldsymbol{\beta}, \sigma^2)
$$

Using the properties of the normal distribution, we could write the log likelihood for the ith observation as

$$
\ln \ell_i = \ln \left\{ \frac{1}{\sigma} \phi \left( \frac{y_i - \mathbf{x}'_i \boldsymbol{\beta}}{\sigma} \right) \right\}
$$

where  $\phi(\cdot)$  is the standard normal density function. In Stata, we use the three-argument version of the normalden() function and directly specify the conditional mean  $(x_i' \beta)$  and standard deviation  $(\sigma)$  as the additional arguments.

The normal density function is defined only for  $\sigma > 0$ , so instead of estimating  $\sigma$  directly, we will instead estimate the unconstrained parameter  $\theta$  and let  $\sigma = \exp(\theta)$ . For any real value of  $\theta$ , this transformation ensures that  $\sigma > 0$ .

Using auto.dta, say that we want to fit the classical normal regression

 $mpg_i = \beta_0 + \beta_1$ weight<sub>i</sub> +  $\epsilon_i$ 

We type

```
. use http://www.stata-press.com/data/r13/auto
(1978 Automobile Data)
. mlexp (ln(normalden(mpg, {b0} + {b1}*weight, exp({theta})))) initial: log likelihood = - <inf> (could not be eval
initial: log likelihood = -<inf> (could not be evaluated)
feasible: log likelihood = -882.02886
rescale: log likelihood = -882.02886
rescale eq: log likelihood = -274.09391
Iteration 0: log likelihood = -274.09391 (not concave)
 (output omitted )
Iteration 13: log likelihood = -195.38869
Maximum likelihood estimation
Log likelihood = -195.38869 Number of obs = 74
                   Coef. Std. Err. z P>|z| [95% Conf. Interval]
```
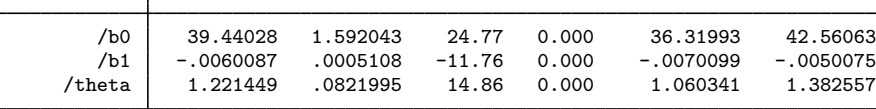

To recover our estimate of  $\sigma$ , we can use nlcom:

```
. nlcom (sigma: exp(_b[/theta]))
       sigma: exp(_b[/theta])
```
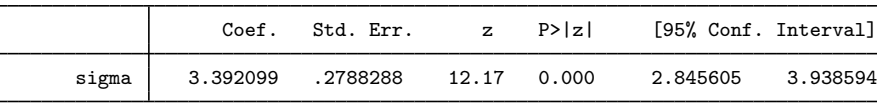

 $\blacktriangleleft$ 

In the [previous example,](#page-5-2) we named the unconstrained parameter  $\theta$  theta. In actual practice, however, we would generally name that parameter lnsigma to indicate that it is  $\ln(\sigma)$ .

Two other parameter restrictions often appear in maximum likelihood estimation. Consider the correlation coefficient  $\rho$ . In general, it must be true that  $-1 < \rho < 1$ . Define the parameter  $\eta = \tanh^{-1}(\rho)$ , where  $\tanh^{-1}(\cdot)$  is the hyperbolic arctangent function. Then  $\rho = \tanh(\eta)$ , and by the properties of the hyperbolic tangent function, for any real value of  $\eta$ , we will have  $-1 < \rho < 1$ . Stata has the built-in function  $\tanh()$ , so recovering  $\rho$  from  $\eta$  is easy. In practice, instead of naming the unconstrained parameter eta in our likelihood expression, we would name it atanhrho to remind us that it is the hyperbolic arctangent of  $\rho$ .

Other parameters, such as those that represent probabilities or ratios of variances, are often restricted to be between 0 and 1. Say that we have the restriction  $0 < \kappa < 1$ . Consider the parameter  $\psi = \ln \{\kappa/(1-\kappa)\}\.$  Then  $\kappa = e^{\psi}/(1+e^{\psi})$  and for any real value of  $\psi$ , we have  $0 < \kappa < 1$ . The formula for  $\kappa$  in terms of  $\psi$  is known as the inverse logit transformation and is available as [invlogit\(\)](http://www.stata.com/manuals13/dfunctions.pdf#dfunctionsDescriptioninvlogit()) in Stata. Thus in our likelihood expression, we would code invlogit({logitk}) to map the unconstrained parameter  $\text{logitk}$  into the  $(0, 1)$  interval.

#### <span id="page-7-0"></span>**Specifying derivatives**

By default, mlexp calculates derivatives of the log-likelihood function numerically using a sophisticated algorithm that produces accurate results. However, mlexp will fit your model more quickly (and even more accurately) if you specify analytic derivatives.

You specify derivatives by using substitutable expressions in much the same way as you specify the log-likelihood function. If you specify a linear combination in your log-likelihood function, then you supply a derivative with respect to that linear combination; mlexp then uses the chain rule to obtain the derivatives with respect to the individual parameters.

We will illustrate how to specify derivatives using the probit model for dichotomous outcomes. The log likelihood for the probit model is often written as

$$
\ln \ell_i = \begin{cases} \ln \Phi(\mathbf{x}_i' \boldsymbol{\beta}) & y_i = 1 \\ \ln \Phi(-\mathbf{x}_i' \boldsymbol{\beta}) & y_i = 0 \end{cases}
$$

using the fact that  $1 - \Phi(\mathbf{x}'_i \boldsymbol{\beta}) = \Phi(-\mathbf{x}'_i \boldsymbol{\beta})$ , where  $\Phi(\cdot)$  is the cumulative standard normal distribution function. If we use the trick suggested by [Greene](#page-11-3) [\(2012](#page-11-3), 691, fn. 7), we can simplify the log-likelihood function, making the derivative calculation easier. Let  $q_i = 2y_i - 1$ . Then we can write the loglikelihood function as

$$
\ln \ell_i = \ln \Phi(q_i \mathbf{x}_i' \boldsymbol{\beta}) \tag{1}
$$

and the first derivative as

$$
\frac{\partial \ln \ell_i}{\partial \beta} = \frac{q_i \phi(q_i \mathbf{x}_i' \boldsymbol{\beta})}{\Phi(q_i \mathbf{x}_i' \boldsymbol{\beta})} \mathbf{x}_i
$$
\n(2)

#### $\triangleright$  Example 4: Probit with one regressor

Say that we want to fit a probit model of foreign on mpg and a constant term. We have two parameters, so we will need to specify two derivatives;  $x_i$  consists of the *i*th observation on mpg and a 1 as the constant term. Because the term  $q_i\mathbf{x}_i'\boldsymbol{\beta}$  will appear several times in our command, we create a macro to store it. We type

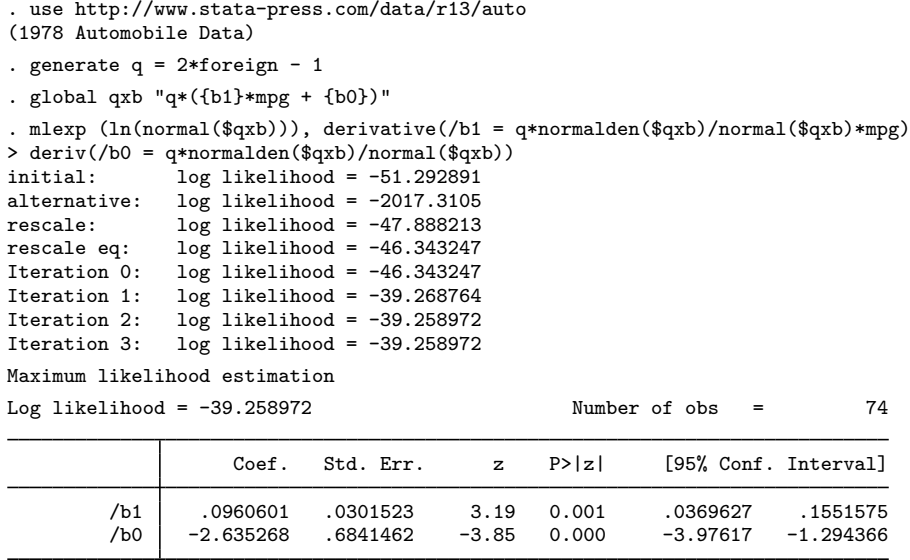

When you specify a linear combination of variables, you specify the derivative with respect to the linear combination. That way, if you change the variables that comprise the linear combination, you do not need to change the derivative at all. To see why this is the case, consider the function  $f(\mathbf{x}_i^j \boldsymbol{\beta})$ , where  $\mathbf{x}'_i\boldsymbol{\beta}$  is a linear combination. Then, using the chain rule,

$$
\frac{\partial f(\mathbf{x}'_i \boldsymbol{\beta})}{\partial \beta_j} = \frac{\partial f(\mathbf{x}'_i \boldsymbol{\beta})}{\partial \mathbf{x}'_i \boldsymbol{\beta}} \times \frac{\partial \mathbf{x}'_i \boldsymbol{\beta}}{\partial \beta_j} = \frac{\partial f(\mathbf{x}'_i \boldsymbol{\beta})}{\partial \mathbf{x}'_i \boldsymbol{\beta}} \times x_{ij}
$$

Once the derivative with respect to the linear combination is known, mlexp can then multiply it by each of the variables in the linear combination to get the full set of derivatives with respect to the parameters needed to maximize the likelihood function. Moreover, the derivative with respect to the linear combination does not depend on the variables within the linear combination, so even if you change the variables in it, you will not need to modify the specification of the corresponding derivative() option.

#### Example 5: Probit with a linear combination

Now let's fit a probit model of foreign on mpg and gear\_ratio. We could specify the parameters and independent variables individually, but we will use a linear combination instead. First, note that

$$
\frac{\partial \ln \ell_i}{\partial \mathbf{x}'_i \boldsymbol{\beta}} = \frac{q_i \phi(q_i \mathbf{x}'_i \boldsymbol{\beta})}{\Phi(q_i \mathbf{x}'_i \boldsymbol{\beta})}
$$

 $\triangleleft$ 

```
We type
      . use http://www.stata-press.com/data/r13/auto, clear
      (1978 Automobile Data)
      . generate q = 2*foreign - 1
      . global qxb "q*(xb:} + {b0})". mlexp (ln(normal(q*(\{xb:mpg \text{ gear\_ratio}\} + \{b0\})))),
     > deriv(/xb = q*normalden($qxb)/normal($qxb))
     > deriv(/b0 = q*normalden($qxb)/normal($qxb))
     initial: log likelihood = -51.292891
     alternative: log likelihood = -2556.2172
     rescale: log likelihood = -47.865271
     rescale eq: log likelihood = -46.658776
     Iteration 0: log likelihood = -46.658776
     Iteration 1: log likelihood = -22.541058<br>Iteration 2: log likelihood = -21.467371Iteration 2: log likelihood = -21.467371<br>Iteration 3: log likelihood = -21.454446
     Iteration 3: log likelihood = -21.454446<br>Iteration 4: log likelihood = -21.454436
     Iteration 4: log likelihood = -21.454436<br>Iteration 5: log likelihood = -21.454436
                      log likelihood = -21.454436Maximum likelihood estimation
     Log 1ikelihood = -21.454436 Number of obs = 74
                           Coef. Std. Err. z P>|z| [95% Conf. Interval]
           /xb_mpg -.0282433 .0464514 -0.61 0.543 -.1192864 .0627998
     /xb\_gear\_r \sim<br>b0
                  o 3.699635 .8368276 4.42 0.000 2.059483 5.339787
                       -11.57588 2.337239 -4.95 0.000 -16.15678 -6.994972
```
We first redefined our global macro \$qxb to contain the linear combination xb and a constant term b0. More importantly, we did not specify the variables in the linear combination just yet. Instead, we will use \$qxb after we explicitly declare the variables in xb when we specify our model. To avoid making mistakes, you can declare the variables in a linear combination only once when you set up your model. If we had declared the variables when we defined \$qxb, we would have received an error because, upon substituting for \$qxb, we would have declared the variables multiple times in our call to mlexp. $\blacktriangleleft$ 

# <span id="page-10-0"></span>**Stored results**

mlexp stores the following in e():

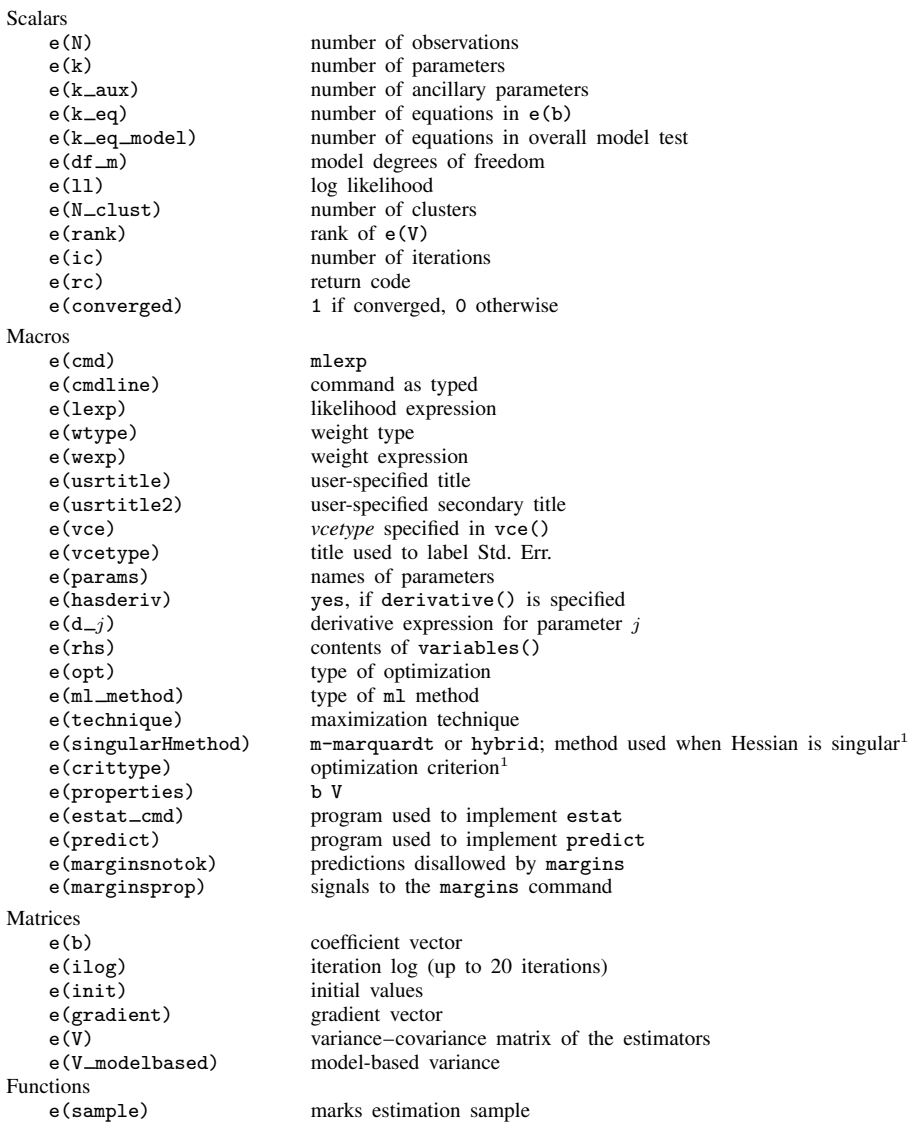

1. Type ereturn list, all to view these results; see [P] [return](http://www.stata.com/manuals13/preturn.pdf#preturn).

## <span id="page-11-0"></span>**Methods and formulas**

<span id="page-11-1"></span>Optimization is carried out using moptimize(); see [M-5] [moptimize\( \)](http://www.stata.com/manuals13/m-5moptimize.pdf#m-5moptimize()).

## **References**

<span id="page-11-5"></span>Goldberger, A. S. 1991. A Course in Econometrics. Cambridge, MA: Harvard University Press.

<span id="page-11-4"></span>Gould, W. W., J. S. Pitblado, and B. P. Poi. 2010. [Maximum Likelihood Estimation with Stata](http://www.stata-press.com/books/ml4.html). 4th ed. College Station, TX: Stata Press.

<span id="page-11-3"></span><span id="page-11-2"></span>Greene, W. H. 2012. [Econometric Analysis](http://www.stata.com/bookstore/ea.html). 7th ed. Upper Saddle River, NJ: Prentice Hall.

## **Also see**

- [R] [mlexp postestimation](http://www.stata.com/manuals13/rmlexppostestimation.pdf#rmlexppostestimation) Postestimation tools for mlexp
- [R] [gmm](http://www.stata.com/manuals13/rgmm.pdf#rgmm) Generalized method of moments estimation
- [R] [maximize](http://www.stata.com/manuals13/rmaximize.pdf#rmaximize) Details of iterative maximization
- [R] [ml](http://www.stata.com/manuals13/rml.pdf#rml) Maximum likelihood estimation
- [R] [nl](http://www.stata.com/manuals13/rnl.pdf#rnl) Nonlinear least-squares estimation
- [R] [nlsur](http://www.stata.com/manuals13/rnlsur.pdf#rnlsur) Estimation of nonlinear systems of equations